# Container Library and FUSE Container File System

Softwarepraktikum für Fortgeschrittene

Michael Kuhn

Parallele und Verteilte Systeme Institut für Informatik Ruprecht-Karls-Universität Heidelberg

2008-02-29

- Introduction
- Requirements
- 2 Container Library
- Container Tools
- 4 FUSE Container File System
- 5 Evaluation

- An attempt to decrease the metadata overhead is to maintain a reduced set of metadata files
- This usually has to be done manually
  - Available file systems do not permit the user to change which metadata is stored
- One approach is to pack them together in one file a container
  - The file system only manages metadata for one file
- Within this container, the files and their corresponding metadata can be managed arbitrarily

- The container format should enable random access to provide access times independent of the position of a file within the container
- Existing formats are insufficient
  - The tar format does not provide random access
  - The iso format stores too much metadata
- Therefore a new container format was designed and implemented by Hendrik Heinrich
- This existing implementation was used as a basis for all work presented here

- Container Library
  - License
  - General Overhaul
  - New Features

- The container library was not licensed in any way
  - This made future development and usage difficult
- It has been licensed under a 2-clause BSD license in agreement with the original author

Introduction
OO
General Overhaul

- The library was completely overhauled
  - It now provides consistently named functions and data types
- The comments within the code were modified to allow the automatic generation of an API documentation with Doxygen

#### Architecture Independence

- The original implementation did not honor the different sizes of data types on 32 and 64 bit architectures
  - This made it impossible to use a container created with a 32 bit version of the library with a 64 bit version and vice versa
- By using datatypes of a fixed size the containers can now be used on both 32 and 64 bit architectures without problems
- The size of the metadata structures used in the library is now independent of the architecture
  - C pads structures for better memory alignment

# Thread-Safety

- The library was not thread-safe in its original form
  - It uses a shared file pointer for all files in a container
  - The functions read and write were used in combination with lseek
- The library was modified to use the pread and pwrite functions that do not modify the shared file pointer
- It can now be used safely in multi-threaded applications

## Write Support

- The original version of the container library lacked an easy-to-use method to create containers
- A convenient interface to add new files was added to the library
  - Either from memory with ct\_file\_create\_buffer
  - Or from an existing file with ct\_file\_create\_path
- There are currently also "fast" versions of these functions

#### File Hashing

- File data stored in the container is protected from silent corruption
- Currently a SHA-1 hash of it is stored along with its metadata
- This also needs to be done for the metadata

- Container Tools
  - Overview
  - Tools

Overview

- Five tools to work with containers on the command line
  - ctcat
  - ctcp
  - ctls
  - ctmk
  - ctpc

- ctcat
  - Print the contents of a file in a container to stdout
- ctcp
  - Copy a file from a container to a local file system
- ctls
  - Print the names of all files in a container.
    - Optionally also print their hashes or sizes
- ctmk
  - Create a new container with all files in a given directory
- ctpc
  - Copy a file from a local file system to a container

- 4 FUSE Container File System
  - Motivation
  - Realization

- There are legacy applications that use the POSIX API and can not be ported
  - It may be too much work to port them
  - Or the source code is not available at all
- Provide POSIX access to containers
- The easiest way to do this is to write a FUSE file system

- Provide an overlay file system
  - The whole underlying file system is accessible
  - Directories are handled normally as directories

Container Tools

- Files are handled as containers that is, also as directories
- For example
  - ctfs is mounted at /ctfs
  - There is a container available as /storage/stuff.ct
  - All files within this container would be available in the directory /ctfs/storage/stuff
- There is more room for optimization
  - Does two stat() calls for each container file
  - One can be eliminated easily

- Container Library
- Container Tools
- Evaluation
  - Evaluation

Evaluation

### Without Metadata (First Execution)

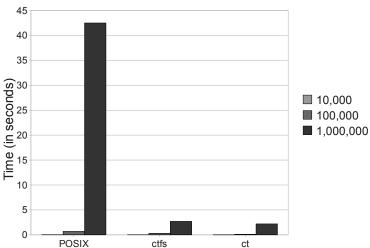

Evaluation

#### Without Metadata

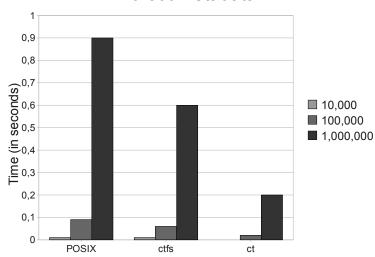

#### With Metadata (First Execution)

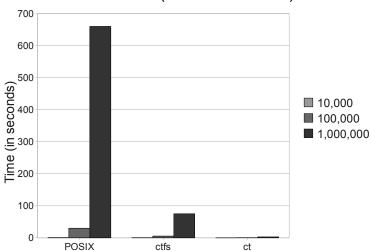

Evaluation

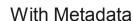

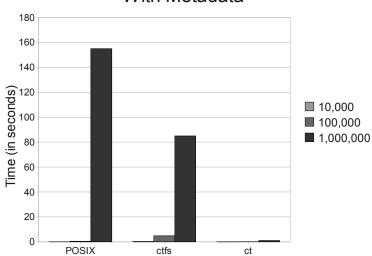